<<Photoshop CS >>

 $\lt$  -> Photoshop CS  $\gt$ >

- 13 ISBN 9787115151100
- 10 ISBN 7115151105

出版时间:2006-10

页数:528

PDF

更多资源请访问:http://www.tushu007.com

, tushu007.com

<<Photoshop CS >>>

Photoshop

本书以"基础"和"实用"为两大基点,较为系统地讲解了Photoshop CS的基本功能和使用技巧。

, tushu007.com

Photoshop

Photoshop<br>Photoshop<br>Photoshop

Photoshop

## $,$  tushu007.com

## <<Photoshop CS >>

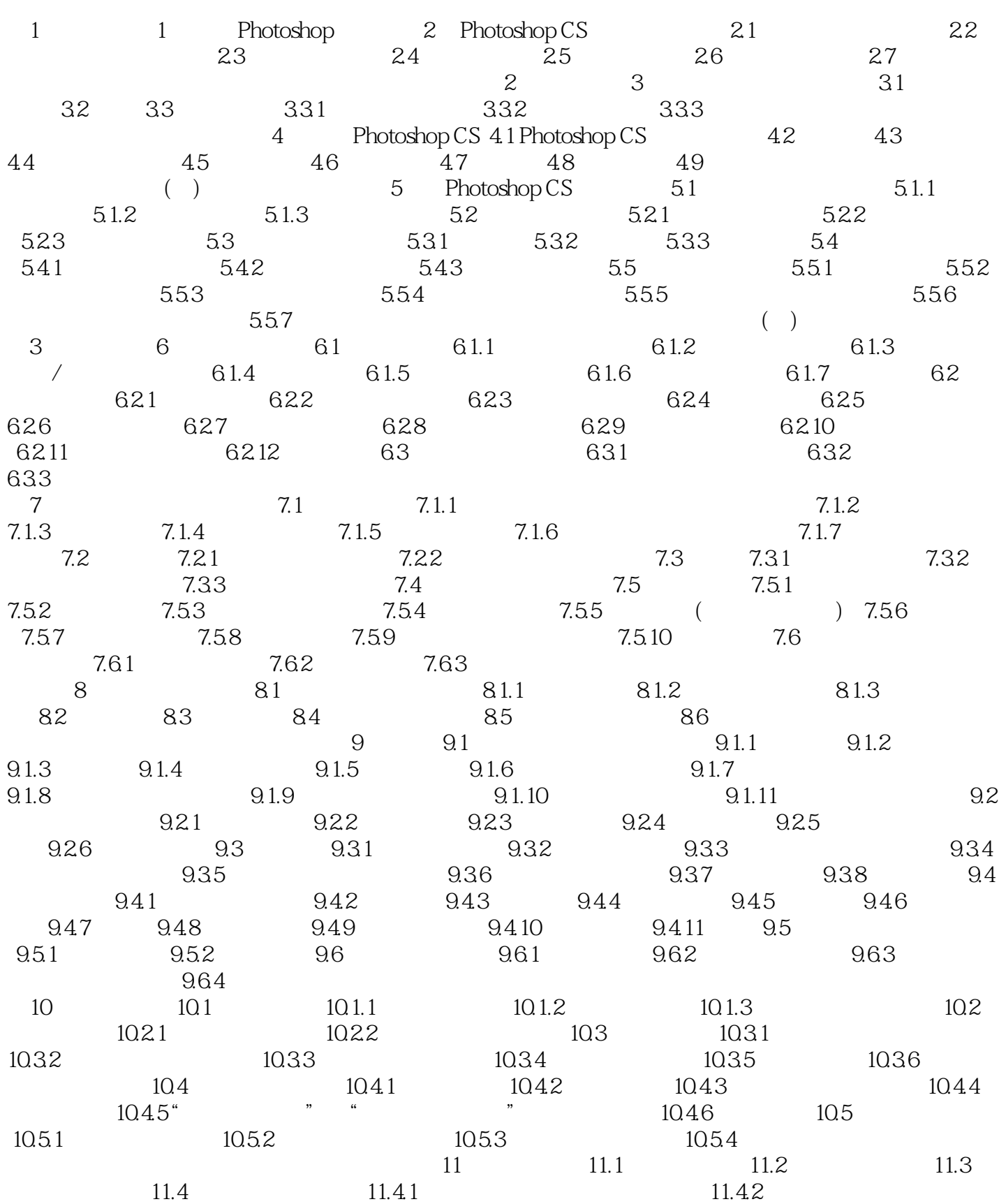

 $\sim$  , tushu007.com

 $\leq$  - Photoshop CS

11.5 Alpha 11.6 11.7 11.8 11.9  $12$  12.1  $12.1 \text{ RGB}$  $12.1.2 \text{CMYK}$   $12.1.3$   $12.1.4$   $12.1.5$  $12.1.6$  12.1.7 Lab 13  $13.1$   $13.1.1$   $13.1.2$   $13.1.3$   $/$   $13.1.4$ 131.5 131.6 / 131.7 131.8 131.9 131.10  $131.11$   $131.12$   $131.13$   $131.14$  /  $131.15$  $131.16$   $131.17$   $131.18$   $14$ 14.1 PSD 14.2 TIFF 14.3 JPEG 14.4 GIF 14.5 BMP 14.6 EPS 14.7 PDF 14.8 PCX 14.9 PNG  $15.1$   $15.1.1$   $15.1.2$   $15.1.3$   $15.1.4$   $15.1.5$ 15.1.6 15.1.7 15.1.8 15.1.9 15.1.10 15.1.11 15.1.12 15.2 15.2.1 15.2.2 15.2.3 15.2.4 15.3  $KPV7.0$  16.1 16.2 16.2.1 16.2.2 16.2.3 16.2.4 16.3 16.4 16.4 16.4.1 16.4.2 16.5  $16.5.1$   $16.5.2$  () 17 17.1 17.2 17.2 17.2 Web 17.2.2 GIF 17.2.3 JPEG 17.3 17.3.1 17.3.2  $($  )  $18$  ImageReady CS  $181$  ImageReady CS  $18.1$ ImageReady CS的界面 18.1.2 ImageReady CS的基本功能 18.2 使用切片工具 18.2.1 切片的基本操作 18.2.2 18.3 18.3.1 18.3.1 18.3.2 18.3.3  $B$ anner at  $184$ 19 19.1 19.1.1 19.1.2 19.1.3 19.1.3  $19.1.4$   $19.2$   $19.2.1$   $19.2.2$   $19.2.3$  $19.24$  19.3  $19.31$   $19.32$   $19.4$  $\infty$  20.1  $\infty$  CIS  $\infty$ 1.1 CIS(CI)  $\infty$ 1.2 CI  $201.3$  CI  $201.4$ CI  $202$   $202.1$   $202.2$  $20.23$   $20.24$   $20.25$   $20.26$   $20.27$  $20.28$   $20.29$   $20.210$   $20.3$   $20.31$   $20.32$ 20.3.3 20.3.4 20.3.5 20.3.6 20.3.7 20.3.8 20.4 OI20.5  $\alpha$  21 21.1 21.1.1 21.1.2 21.1.3  $21.1.4$  21.1.5 21.1.6  $21.1.7$  21.1.8  $21.1.9$  21.2  $01 \t21.3$  ( )  $21.31$   $21.32$  $21.33$   $22.1$  $22.1.1$   $22.1.2$   $22.1.3$   $4$   $22.2$  $01\,22.3$   $02\,23$   $23.1$   $23.2$  $24$  24.1  $24.1$   $24.1.2$   $24.1.3$  $24.1.4$   $24.1.5$   $24.2$ 

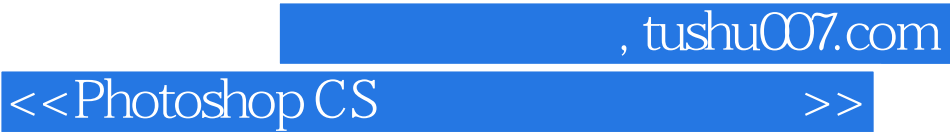

本站所提供下载的PDF图书仅提供预览和简介,请支持正版图书。

更多资源请访问:http://www.tushu007.com